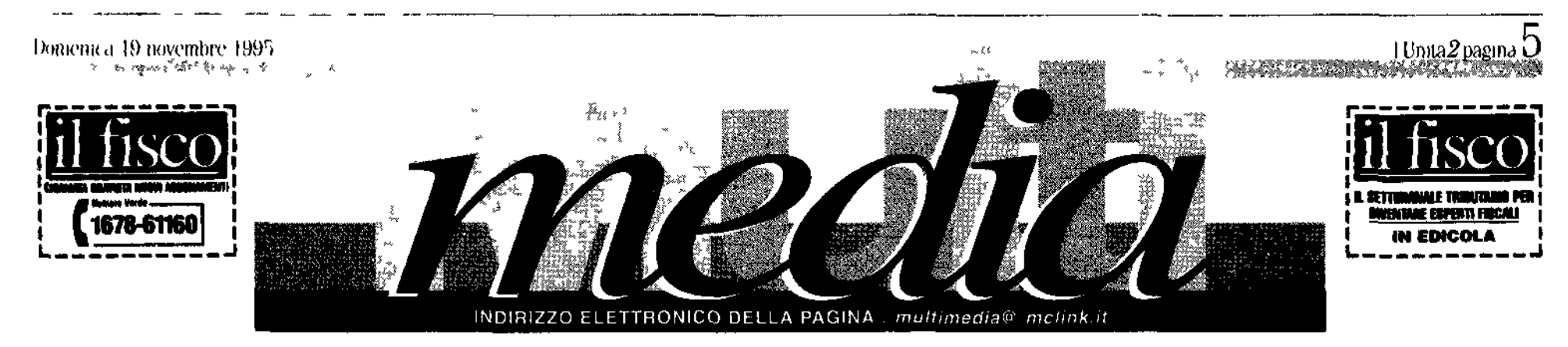

L'ORIENTAMENTO TELEMATICO. Su Internet c'è troppo materiale, troppe informazioni: come trovare quello che ci serve?

w mcilnk it/unite/index

Back

**Go To** 

**Thito //wy** 

# «Noi navigatori in cerca di una bussola»

Quello che riproduciamo è il messaggio che ci ha inviato una lettrice Altri ce ne sono arrivati con la posta elettronica<br>puì o meno sulla stessa fabariga E poi le domande rivolte al<br>telefono, quelle fatte di persona o ani ora i discorsi riportati Future state and a secondo su Internet ci sono tante<br>coste coste di accordo su Internet ci sono tante<br>cose Con un problema, però che non si sa come arrivare a tutte «quelle cose» Problema vero beninteso E che riguarda<br>lugli non solo cioè chi la rete la usa per lavoro ma anche i luiti non solo cioè chi la rete la usa per lavoro ma ainche i<br>luarganti che la utilizzano per hobby, per divertirsi per<br>la vambilarsi opinioni. Per accrescere la propria cultura Con<br>suesla pagina proviamo a dare qualche p Ma non é ineglio questo rischio che quello di restare alla<br>x iulto? Senza possibilità di accedere a quelle informazioni Non sarebbe peggio restare fuori da quel circuito?

**ANTONALLA MARRONE** 

screto informimentito Cercato

cream lina personale «agendi

shookmarkse) con i siti che fre-

quentate più insiduario del control de la control de la control de la partida del parte del partida del parte del partida del parte del parte del parte del parte del parte del parte del parte del parte del parte del parte

gine in cui troverele solo traghetti<br>(single) che vi porteranto dirove

tior rimanendo nello stesso acine

nuovo sito, se vi interessa il passag

gio oppure no be vi sembra al-

contento di non approdati tu u e

con research tools« (di cui o islia

mo in questa stessa pagin i sono

negativi involucte il vustre fenero

23 che dir si voglia è un politissie<br>malinfatico della Retell Negli in

contri a distanza tra utenti che con

dividono stesse passioni ed micros

si si crea un filo possibili co interes<br>si si crea un filo possistente di soli<br>dancià "State centi che se vi si rit

tina mano per indirective un in

mandare availa nel gruppo depu-

pritali into stamen. Polete scretie

re di «sottoscrivere» una moding list

che si norma del vostro invomen-

to preferito 10 più di una rivita<br>mente) : Entrerete a far parte in

questo modo di un mdinzz mo di

ciamo «esclusivo» che vi acconiu

force di naviganti ai newsgroup<br>Il newsgroup o area o confercit

**En Collegary con il mondo è faci** lisamo el dicento futto le pubblici<br>la lisamo gli esperti di Internet Basta il computer, un modern c titi abbonancrito ad un fornitore di served. Per il resto con un click set partier et al. est comme an est al.<br>partitione del mondo. Ma è proprio dugine deglo ak une costanti se<br>gnatuzioni di disagio da parte di iits nti volenterosi ed entustasti come la kitrice di cui pubblichia tho la lette ra1. Hanno seguito crio dilgenza i prim passı (dal compu # r alla connessione avvenuta) ma chinatian Internet st sono bovati so

Ecco altora alcuni passi co fon damentali insterie a quelli diciali<br>mo tecnic Chiedete prima di tutto avoi sies et concede pour au uno<br>a voi siessi che cosa volete da la<br>ternet runzolare a vuoto può crea<br>ruppe frustrazione Può darsi Che per i primi tempi abbiate biso gno solo della posta elettronica per **Kambian** letters con colleght of annual O forse desiderate rimanare ill interno di una «piecola comutità quella che fa capo al vostro forutors, di screezi, tutta italiana anatasie, ur servizi unua nationalist<br>con tree di dibattito interrie diver<br>se da formiore à formiste Niente di male. Non è neccasario critrare subito in listemet. Si può fare in un h idea più chiare su dove andare». Her Livorare studiare ricercare è be ne avere degli indinzzi di parten

z i Ne trovate ovunque. Spesso so

in the second and the first state of the control of the state of the state of the state of the state of the st **Gil indirizzi per le ricerche**<br>Virtual Library del (http://www.w3org/<br>hypertext/ DataSources/

bySubject/ **Oversion 2.html** Whole Catalog (http://gnn.com gnn/wic/index.html) Yahoo (littp:// w.yahoo

 $com/$ Lycos. (http.//lycos.cs.cmu.edu/) Informativet dell'Ibm

(http://www.infomict.ibm.com) Altri sp (http://gagme.wwa.com/ boba/search html) (http://pubweb.nexor.co.uk/ pubblic/cusi/doc/list.html)

### .<br>Siti dove trovare tutti gil elenchi degli Indici e del motori di ricerca

(http://www.albany.net/ rosa/ ali1www.html#www) (http://linus.cs.ohiou.edu/

-mwale/wedbex/)

lago del sito miziale. In questi e isi<br>valutate: osservando l'indirizzo del lisisery (liste in cui l'amministrato re che raleve la vostra richiesta e un programma anziche un uma DK 1 si trova a cittesto indirizzo nstr ns.ca Quivi giunti scegliete<br>Internet Resources Mall Lists Per essere aggiora in sull useita di move hate scrivetey alla listserv the annuncia regolarmente le<br>nuove mailig list mail listserv a mindsuvmit bithet sogget to subscribe new-list -nome e cognome. Entre poco tempo n essaggio in cui si dice che la vo-

stra richiesta è stata accellata c da ouel momento sarete informati formazione per un consiglio per<br>una recira che pon nuscito a puntalmente delle novita in cam DO di mailing list Ceicale di capire comunque a tato e é ela può antare il prior ave-<br>le la possibilità di selezionare grupqualcitino di lista vi siete iscritti. Ci

sono quelle solo informative e al truche consentono ai membri del gruppo di senversi hun l'altro cise nabiare opinioni

Non disprezzate infine i libroni tipo «pagine gialle». Sono utili per miziare a navigare e anche se vi

Per lavoro uso moltissimo la rete telematica. Anche se - devo aggiungere é solo uno dei tanti strumenti a cui faccio ricorso. Comunque, un'osservazione: é vero che su Internet si può trovare (quasi) di tutto. Ma é anche vero che se per disgrazia non si ha l'indirizzo dove andare a cercare è meglio ricorrere alle strade tradizionali: fax, telefonate, libri. Non la pensate così? CompuServe75753,1600 Document Done

鬸

Sono una vostra lettrice.

Зń.

## Chi cerca trova? In rete non vale Ma almeno ci si può provare, così...

**STEPANO BOCCOMETTI** 

Dunque, in rete si può trovare chetto» di indirizzi. Se non sono Sufficient is approximated to subdivision of the subdivision of the material of the model of the model of the model of the system of the system of the system of the system of the system of the system of the system of the s quest tutto. L'accento sul quel qua si della lettrice non è casuale ed è<br>da condividere Passata i infatua zione per lo stramento si comincia<br>a inflettere sulla qualità dell'informazone che circola in rete Detto<br>questo però è anche vero che su<br>Internet c è tanto lantissimo Forse Vetonica. Ne dispongono quasi<br>tutti i server e la sua funzione è<br>quella di mettere assieme tutte le interfects of ainterfects and added the state of the state of the state of the data during the state of the data during the state of the state of the laws no Web Non resta alloral lines are the state of the state of the st directory ummagazzunate nei van **Gopher** 

Gopher<br>
For qui si sta parlando della re-<br>
te Ed è già difficile Ma è ancora<br>
mula rispetto alle difficoltà che si<br>
muontrano nel Web Dove alle pa<br>
gine di chi ha qualcosta da dire si<br>
gine di chi ha qualcosta da dire si che munitsi di pazienza e comini<br>ciare linziando a ponsare a che<br>cosa si voglia trovare sono sommate negli ultimi anni le<br>pagine di chi vuol vendere qualco Per escripto serve un program<br>ma? un intrarus? Per clu non aves<br>se (dea da dove partire, c è **Archie**<br>Un piccolo passo indictro. Chiun pagne da chi vuoli vendere qualco<br>saltro di chi vuole existere qualco<br>cos altro di chi vuole esserci e ba<br>sa Ed altora non resta che partire<br>dalla mazo- Partire code dalla Vive<br>tationo di Fisica delle Alte Energie<br>chi Guno qui, abbia computer ed modern sa<br>cusa siano gli FTP Si tratta delle,<br>banche (ile sparse un po ovunque<br>Bene, il sistema Archie periodica mente si collega a (quas) tutte meste banche e aggiorna il continuamente di proprio secredario» In<br>maamente di proprio secredario» In<br>lutto il mondo ci sono una ventina c è un enorme indice diviso per grandi aggregati di argomenti: Citc<br>cando su una voce si accedetà su<br>un i vidice più dettagliato E giù giù<br>fino alla voce che contentà i argo<br>mento che ci sta a cuore Altro in<br>dice molto usato è il Whole Interdi «nunti di coordinamento» detti Archie Server Basta rivolgersi a<br>quello più vicino (non è tassativo ma è buona ebca unomethsta far lu) e chiedere dovu repenre quel net Catalog Ha una particolanià le pagne sono selezionate in base<br>alla qualita Tutti gli esperti comunque con

Finora benuteso si parla di ri central surface of the model of the central of the model of the model and guints nell proprio indice anche in sumo rei proprio inacce anche i<br>sittematik fragmente distribution di boom di questo spiega<br>to diffunzio dal composito di proprio di proprio di proprio di controle di<br>to all'inizio da due studenti di<br>Standford Non solo ma

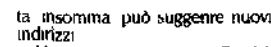

Ma non e ancora tutto. Perchè merce che su un argomento generale<br>rale si potrebbe essere interessali<br>a qualcosa di molto specifico ma gan un autore un musicista ecc lin<br>questi casi si nuorre agli spider<br>Che non sono altro che dei robot e de extalogano secondo principi<br>algoritmici quanto più possono Si<br>si va alla pagna dello spater si di<br>gita il nome che ci interessa av<br>vando il cosiddello motore di n carca ed il robal (che agni due<br>settimane esce dalla propria tana e<br>va in gioro per la rela a caccia di si<br>ti ) dic, dove si può trovare ll piu<br>noto di tutti è lo spider **Worm** Che significa lombrico l'animaletto signical commento in arminalento<br>che si scava una propria littà rete di<br>cuncoli: E animate dopo animale<br>sa è anivata (glia da qualche tem<br>po) alla seconda generazione di<br>rubot Un esempio? Il typos che è robot Un esempio? Il Lycos che è un ragno particolare enorme che<br>va a caccia di notte Ed il Lycos te-<br>l'entatico fa la stessa cosa anno di<br>l'anticolare in un server (benaccetto ov<br>vamente) si prende le pagne più<br>consultate sura gia superato Come? Dall ulti missima generazione dei motori di<br>missima generazione dei motori di<br>riceria Esempi<sup>3</sup> L**informarket** e cancela de la partida partida del principale si dá la partida charge<br>e *checarado* sulla rispetitva icona si<br>possabili da Yahoo a Lycos, pas<br>santo per *i Copher* 

santo per i copner<br>
Non basia ancora? Allora non<br>
resta che «U Roulette» È una pagi<br>
na che ti trasporta in giro per Web<br>
così « caso senza logca e senza<br>
senso Per gioco E se si ha foriuna<br>
qu'il che rotizia si trova anch

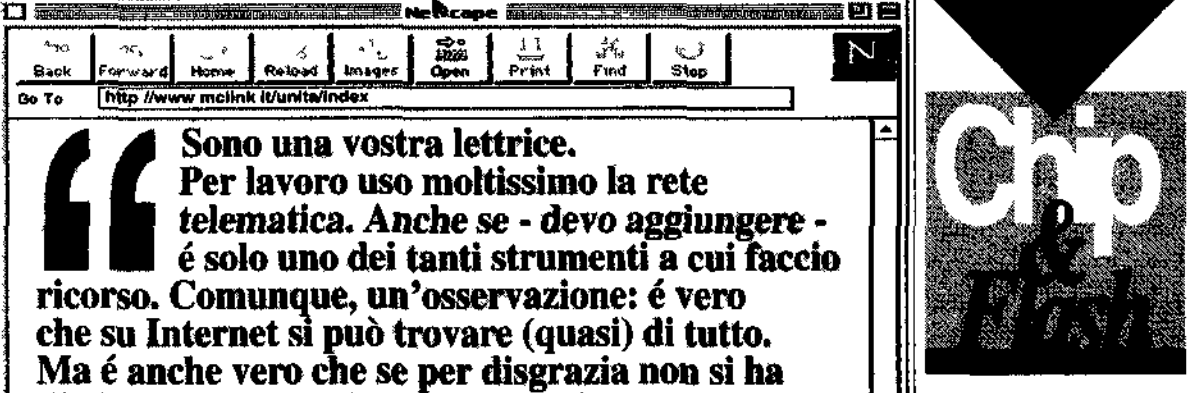

**CONGRESSO VIA MODEM. (0)** me un partito può utilizzare la<br>rete? Un esempio viene dalla Federazione di Como dei Pds, che alla propisa pagina<br>(http www.pds.tt/federazio-(http ni como)<br>ha aperto uno spazio per favo

ne la partecipazione al pro-<br>prio congresso provinciale Le assist si svolgeranno il 25 ed il 26 novembre Chiunque gia da<br>ora può inviare – via modem – interventi e contributi. Il tutto è stato possibile grazie al lavoro<br>di Ivan Dalla Fontana di Filip po Di Gregorio di Giorgio Se<br>bastiano incollaborazione<br>con Augusto Checchini

**COMUNISTI UNITARI.** Da marte di anche il movimento dei Co munisti Unitari entra in rete L Indizzo Webe

http www.nk.link.it.comunit L impianto realizzato dalla so cieta «Automatica» permette di<br>poter consultare i attività del gruppo parlamentare e del<br>movimento i documenti le<br>proposte di legge ecc. In Inter<br>net si potrà trovare anche l'edi zione di «Commform» il nuovo settimanale del movimento. In più il gruppo sta lavorando ad<br>organizzare una rute in First<br>Class con server dislocati a Venezia a Firenze Perugia Mila

no e Napoli

**ARCHIVIO-MUTAZIONE LAGA VE (cioè Antonio Caronia**<br>Citalio Fontò Stefania Garassi Signo Polito Infante Piero Lessio<br>Ni Carlo Infante Piero Lessio<br>Fabio Malagnini e Claudio Pra (a) organizza un archivo per<br>documentare «il corso della<br>mutazione culturale dalla per formance al video fino alla vir tualità». L'archivio sarà a di sicano de mizialmente por consultazioni quidate solto grammabili su prenotazione<br>per incercatori Lindinizzo te en encorditon Bar<br>Imatico di AGAVE è http www.iol.it agave aga

agavehp him ve

**BBS E SINDACATO.** Su vuole conoscere nel dettaglio il contrat<br>to dei bancan<sup>9</sup> O qualche leg to der bancair. O quadrie leg<br>ge? O la posizione del sindada<br>to la Fisac Cgil di Bologna s è<br>collegata alla BBS-Sirc, motten conegata ana appesinte monton<br>de alsonosizione proprio ma<br>ternale 1 numeri di telefono per<br>connettersi sono 051 240052<br>oppure 248946 La Fisac n

que uni da giornale a giornale Seeghete una mista tra fe tante che altollario Ledicola e abbonatevi innodo da avere ogni mese un di-

thera ad altri che eondividorio con-Voi Largomento Caiste un ottimo<br>«Copher» in grado di davi una buona sclezione di mailing list e di-

-potresie trovaru indinzzi già vec chi (capita spesso in Internet) troverete certamente più siti che si n teriscono allo stesso argoniento

tro sistema di necrea els procede<br>per directory e subdirectory A Go-<br>phen insomma si chiede di cere i<br>re-informazioni su di determinato l tema *tai*r insponde con un «pac

sigh mo di usare Archie solo per

inaan il software. Ese invecesi ha

bisogno di informazioni su di uni<br>qualsiosi altro argomento? Allora<br>bisogna ncorrere a **Gopher** un al

particolare software

un archivio aperto, chi lo frequen

sponde anche a questit a que sta e-mail fisaciperbolc bologna it

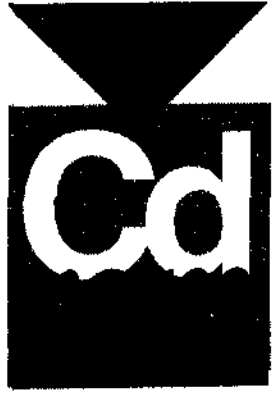

### Quando li disco parla la lingua del plù piccoli

Sono moltissimo errori i pro<br>dotti che si rivolgono ai più piccittà<br>il cosiddetto - tione - educationial<br>Abbiair o provide tre prod itti della<br>titandese lona Software, ded utila Frames we consider the same distribution<br>that do the set of the same distribution<br>that do the set of the set of the same<br>that it is a particle of the set of the same<br> $R_{20}$  and model of the set of the same consequent of noziona di internatica Katzker<br>funzioni unico di unita della computazioni unico di unita supplier<br>funzioni unico di unita supplier<br>funzioni unico di unita di supplier<br>funzioni di annotato di statuta di statuta di statuta d zione de problemi<br>- Net y isto mondo della multime con estaso ministeros ou inmutto<br>Atalha su Cd Rom nou el sono solo<br>gioche criciclopedie e film inter il<br>tivi i volle si ha bisogno di class ment a vote sur tronsport or to mellom.<br>Septima del la contra sur produccionale sur produccionale sur produccionale sur produccionale sur produccionale productionale productionale productionale productionale productional

-ca. Un buon escurpio di questa fi

losofia è l'ampia produzione della Editoria Elettronica Giuffrè» che sforna anche sul dischetto maltimediale completissime (ma costo se a duente micito a un nubble ode iddelts at lavon) banche d'atest leggi schlenze c normalive pen ili<br>civili c fiscali. Tra queste *Big Cd* Rom Triaccolla integrale del Sok 21 Orc., con use its quadrums strake<br>un annata costa. 750mila lire, quad

 $\mathbf{h}_{\mathbf{B}}$ I sulversante musicale, la alte er della commere dizzazione del A di Rom dei Rolling Stones (coggi loa trova solo nei negozi di qu'ile hu grande entitlefie hanno un settore importazione il amvano chi intanwill allam. Doors and Watchus. hauno citto anche un Cd Rom na aRonhow (de ed cshinameso) punto dalla Plulips) quidio canzoni da iscolture macon un Petun Maco un lettore tel I st entra in una specie di «giococon film in foto e musiche del gruppo. Un pol più di un videoclip per la Mts ma parecchio menso di ambientazioni in un nob di Dublno (o guidi li) giochi di shimature con Crimberius che innoatono e s impaiono battute di Dolores O Rord in c poco altro, lasomara  $\begin{array}{ll} \textbf{deched} & \textbf{a} \textbf{.} \\ \textbf{deched} & \textbf{a} \textbf{.} \\ \textbf{cost} & \textbf{.} \\ \textbf{cost} & \textbf{.} \\ \textbf{bthm} & \textbf{path} \\ \textbf{.} \end{array}$ 

primi namen sono proprio di no-<br>primi namen sono proprio di no-<br>vembre ) di dik - nordi cartacee.<br>tiic nsili dedicate - ill informatica e. dia multimediality La Mondadon<br>In vsforu dia Che<sup>r</sup> rivolto vun utente sociliz do intensecto y Internet a Cd ma schiz i p issioni per gli aspet It steerings. In Agope presenta in eduction of the experience of explicit the same of education of the experience of experience of the computer means Joco o mulhi mii vuoki musikat (Figure primery with the majority)<br>for funzionare la list state che la viv Cisa o mufficio

[Roberto Glovannini]

#### Piol: «Invece di cablare abbassassero le tariffe urbane»

L'Olivetti contro la Telecom

**10** Durissimo attacco ten di Flscrino Piol, presidente di Olive Bi Te le media, contro i vertici di Te lecom Italia. A margine tham convegno sulle telecomunicazioni Pio) ha accusato Telecom di sprendere in giro gli ita hane sprecando investmenti per il cablaggio (sun servizio che serve solo per le tviva cavo»), il futuro, invece per Piol è rappresent do da Internet al cui svilup-DO Telecom sin ostacci indo con le sue tanfie iropno

Si tratta di una nuova tappa del durissimo scontro tra il gig inte monopolista delle telecomu in azioni c d suo primo concone nte povoto. L'Olivetti che nei giortu worscha sighto un intesa con France Telecom off Civo – ha detto Piol – servità solo per la tvicita previsio. ni di niere sto per questo fino di tecnologia si stanno tive itendo verso il basso». Il futuro è nella multimedia lifà, noi sistemi via è lerc è soprattutto, in litternet, che<br>sta diventando al nuovo ck mento di destabilizzazio-

nel come lo fu il computer all'imzio degli Aniu. 804-ill mondo si sta muovendo verso questa tecnologia - ha ancora affermato Piol = c Hlahe = m ritardo perché le tantle praticate da Eclecom sono troppo alte Tatto 100 al costo in Gran Bretagna, in Italia è di 160 (Nivelhi vuole incrementare il suo impegno in liitemet, dolostrada sará potenzibla. ha prosi guito Piol. ed entro un anno avremo la rete dedicata per internet più ca pillare, d'Italia» «Abbiamo azicnde che operano in questo settore, come lunci ciltalia On line - ha aik ora detto Piol stiamo faccudo accordi di tipo tecnologico con Tensa, azienda messic in i che si occupa della sicurezza delle comunicazioni infine novembre l'uterremo un iniziativa di nonic Mercalor involta ai prodoth finanzian, Inoltre la Eco, società di Telemedia, stamettendo a painto un nuovo prodotto che si chi imerà **Networker**